Exercise #14-1 1

1) Having a data file named "*level.dat*" that contains records of daily water level measurements in meters.

knowing that each record contains six level values of type float. Write a  $C_{++}$  program to do the following:

- a) Read the data file and find the Average Level of each record.
- b) The found Average value should be stored in another data file called *"stat.dat*"

# • *The "level.dat" file.*

**41.98 11.91 91.11 44.65 20.80 28.62 32.07 12.59 99.79 68.31 4.62 52.17 24.92 2.94 52.92 59.72 48.62 49.82 ... ...** 

### • *The "stat.dat" file.*

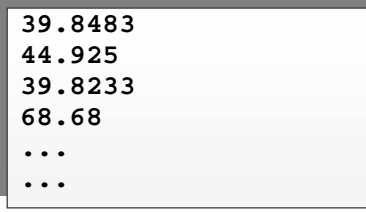

2) Having a data file named "*weather.dat*" that contains a daily reading of the following meteorology values: *Day*, *Month*, *Year*, *Temperature* in °C, *Pressure* in KPa, *Wind speed* in Km/h, and the *percentage of relative humidity.*

Knowing that all the data in the file are of type float except for the value of Day, Month, and Year they are of type integer. Write a C++ program to do the following:

- a) Read the whether data file and pick the records, where the temperature is above 25  $\degree$ C AND the relative humidity is above 85%.
- b) The picked record should be stored in another data file called "*hot.dat*" with the following structure: *Day*, *Month*, *Year*, and *Wind speed* in Km/h.

## • *The "weather.dat" file.*

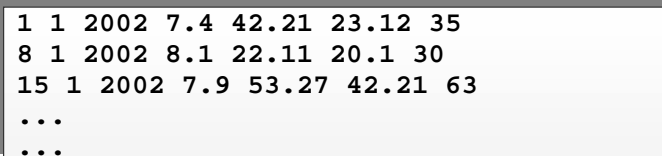

## • *The "hot.dat" file.*

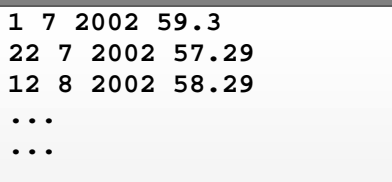

Exercise #14-1 2

Exercise #14-1 3

3) Having a data file named "*grade.dat*" that contains student test grades for a particular course. The file records have the following structure:Student ID, Test grade.

knowing that the student ID is of type *integer* and the grade is of type *float*. Write a C++ program to do the following:

- a) Read all the grads from the file and calculate the class average.
- b) Display the record of students that have a grade below the class average.
- *The "grade.dat" file.*

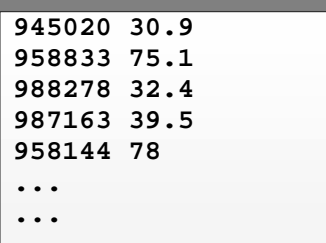

### • *The screen output.*

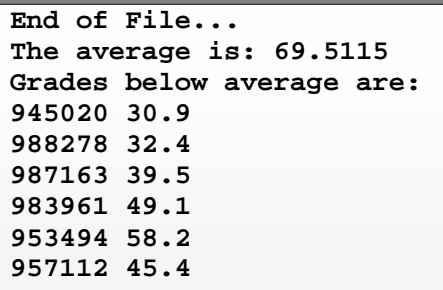

- 4) Given a data file "csc213.dta" that contains information about the "CSC213" students.
	- The data file has the following structure: Student ID# Integer, First name 20 characters. Family name 20 characters, Assignment #1 grade Integer, Assignment #2 grade Integer, Assignment #3 grade Integer, Average double

write a C++ program to do the following:

- **a.** Read from the keyboard the first name and the family name of the student.
- **b.** Find in the file, the record associated with the student's name.
- **c. IF found**  $\rightarrow$  display the student grades for assignment #1, #2, #3 and the average of the three grades. Then ask the user to enter new grades. Once entered, the student record should be updated with the new data (grades and average)

**If not found**  $\rightarrow$  display the message "Student not found…".

Repeat steps **<sup>a</sup>**, **b** and **c** untill the user enters <ctrl Z> (end of file)…

Exercise #14-1 4

```
Exercice #14-1 Solutions 
                                                                                                     Exercice #14-1 Solutions 
                                         1 
                                                                                                           2 
                                                                  2) 
1) 
#include <iostream.h> 
                                                                  #include <iostream.h> 
#include <fstream.h> 
                                                                  #include <fstream.h> 
int main() { 
                                                                  int inOpenError (ifstream , char []); 
  const int nbMes=6; 
                                                                  int outOpenError (ofstream & , char []); 
   int ndx; 
                                                                  int outToFile (ofstream, int, int, int, float); 
  float level[nbMes], tot; 
                                                                  int main() { 
   ifstream lFile; 
                                                                     int day,month,year,hum; 
  ofstream sFile; 
                                                                     float temp, press, wind; 
   lFile.open("level.dat", ios::in); 
                                                                     ifstream wFile("weather.dat", ios::in); 
                                                                     ofstream hFile("hot.dat", ios::out); 
  sFile.open("stat.dat", ios::out); 
                                                                     if ( inOpenError(wFile,"weather.dat") || 
   if ( !lFile || !sFile ) { 
    if ( !lFile ) 
                                                                        outOpenError(hFile, "hot.dat")) 
      cerr << "File Open Error... (level.dat)"; 
                                                                       return 1; 
    else 
                                                                    while ( wFile >>day >>month >>year 
      cerr << "File Open Error... (stat.dat)"; 
                                                                          >>temp >>press 
    return 1; 
                                                                          >>wind >>hum) { 
   } 
                                                                       if (temp > 25.0 && hum > 85.0 ) 
  while ( lFile >>level[0] >>level[1] 
                                                                        if (outToFile (hFile,day,month,year,wind)) 
        >>level[2] >>level[3] 
                                                                          return 1; 
        >>level[4] >>level[5]) { 
                                                                     } 
   \text{tot} = 0; wFile.close(); 
    for (ndx=0; ndx < nbMes; ndx++) 
                                                                    hFile.close(); 
      tot = tot + level[ndx]; 
                                                                     return 0; 
    sFile << tot / nbMes << endl; 
   } 
                                                                  } 
   lFile.close(); 
  sFile.close(); 
  return 0; 
}
                                   Exercice #14-1 Solutions 
                                                                                                     Exercice #14-1 Solutions 
   ^{\mathrm{++}}3 
                                                                                                           4 
int inOpenError (ifstream inF, char fName[]) { 
                                                                  3) 
  if ( !inF ) { 
                                                                  #include <iostream.h> 
    cerr << "Input File Open Error..." 
                                                                  #include <fstream.h> 
         << fName <<endl; 
                                                                  int inOpenError (ifstream &, char []); 
    return 1; 
                                                                  float calcAvrg (ifstream &); 
   } 
                                                                  int anyError (ifstream &); 
  return 0; 
                                                                  void printBelowAvrg(ifstream &, float); 
} 
                                                                  int main() { 
                                                                    float avrgVal; 
                                                                     ifstream gFile("grade.dat", ios::in); 
int outOpenError (ofstream &outF,char fName[]) { 
  if ( !outF ) { 
    cerr << "Output File Open Error..." 
                                                                     if ( inOpenError(gFile,"grade.dat")) 
         << fName <<endl; 
                                                                      return 1; 
    return 1; 
   } 
                                                                     avrgVal = calcAvrg (gFile); 
  return 0; 
                                                                     cout << "The average is: " << avrgVal <<endl; 
} 
                                                                     gFile.clear(); 
                                                                     gFile.seekg(0,ios::beg); 
int outToFile (ofstream outF, int day, int mon, 
                                                                     cout << "Grades below average are:\n"; 
                           int year, float winSp) { 
                                                                     printBelowAvrg(gFile,avrgVal); 
   if (!(outF <<day <<' ' <<mon <<' ' 
                                                                     gFile.close(); 
        <<year <<' ' <<winSp <<endl)) { 
    cerr << "File Write Error..." <<endl; 
                                                                    return 0; 
    return 1; 
                                                                  }
```
 **}** 

**}** 

 **return 0;** 

```
Exercice #14-1 Solutions 
                                          5 
  int inOpenError (ifstream &inF, char fName[]) { 
   if ( !inF ) { 
     cerr << "Input File Open Error..." 
        << fName <<endl; 
     return 1; 
   } 
  return 0; 
} 
float calcAvrg (ifstream &inF) { 
   float grade, tot=0.0; 
   int studId, count=0; 
  while (inF >>studId >> grade) { 
    tot +=grade; 
     count++; 
   } 
   if (anyError(inF)) 
     return 0.0; 
  return (tot / count); 
} 
                                                                                                        Exercice #14-1 Solutions 
                                                                                                              6 
                                                                    int anyError (ifstream &inF) { 
                                                                      int error; 
                                                                      if (!inF) { 
                                                                        if (inF.bad()) { 
                                                                          cerr << "Bad Error...\n"; 
                                                                          error = 1; 
                                                                         } 
                                                                        else if (inF.eof()) { 
                                                                          cerr << "End of File...\n"; 
                                                                          error =0; 
                                                                     } 
                                                                        else if (inF.fail()) { 
                                                                          cerr << "Wrong Data Type...\n"; 
                                                                          error = 1; 
                                                                         } 
                                                                      } 
                                                                      return error; 
                                                                    } 
                                                                    void printBelowAvrg(ifstream &inF, float avrg) { 
                                                                      int studId; 
                                                                      float grade; 
                                                                      while (inF >>studId >> grade) { 
                                                                        if (grade < avrg) 
                                                                          cout <<studId << ' ' 
                                                                               << grade << endl; 
                                                                      } 
                                                                    } 
                                    Exercice #14-1 Solutions 
                                          7 
4) 
#ifndef STUDSTRUC_H 
#define STUDSTRUC_H 
struct studStruc { 
   int studId; 
    char fstName[20]; 
    char lstName[20]; 
    int grad1,grad2,grad3; 
    double avrg; 
}; 
#endif 
#include <iostream.h> 
#include <fstream.h> 
#include <string.h> 
#include "studStruc.h" 
void dispData(studStruc &); 
void newData(studStruc &); 
void main() { 
    studStruc stud; 
    unsigned nbRec, recNdx; 
    char fnm[20], lnm[20]; 
    fstream studFile( "csc213.dta", 
       ios::in|ios::out|ios::ate|ios::binary); 
    if ( !studFile) { 
       cout << "File could not be opened" << endl; 
       return; 
    } 
   // Evaluate number of records... 
                                                                                                        Exercice #14-1 Solutions 
                                                                                                              8 
                                                                        cout << "Enter First name and last name\n" 
                                                                              << "<Ctrl Z> to exit\n"; 
                                                                       while(cin >> fnm >> lnm) { 
                                                                          studFile.seekg(0); 
                                                                           for (recNdx=0; recNdx <nbRec; recNdx++) { 
                                                                              studFile.read( 
                                                                                    reinterpret_cast<char *>(&stud), 
                                                                                                   sizeof(studStruc)); 
                                                                              if (!strcmp(fnm,stud.fstName) && 
                                                                                         !strcmp(lnm,stud.lstName)) { 
                                                                                 dispData(stud); 
                                                                                 newData(stud); 
                                                                                 studFile.seekg(- sizeof(studStruc), 
                                                                                                               ios::cur); 
                                                                                 studFile.write( 
                                                                                       reinterpret_cast<char *>(&stud), 
                                                                                                   sizeof(studStruc)); 
                                                                                 break; 
                                                                              } 
                                                                     } 
                                                                           if (recNdx == nbRec) 
                                                                              cout << "Student not Found...\n"; 
                                                                           cout << "Enter First name and last name\n" 
                                                                                 << "<Ctrl Z> to exit\n"; 
                                                                        } 
                                                                    }
```
 **studFile.seekp(0,ios::end);** 

 **nbRec = studFile.tellp()/sizeof(studStruc);** 

```
Exercice #14-1 Solutions 
9
```

```
void newData(studStruc &std) { 
   cout << "Enter 3 exam dates\n"; 
   cin >>std.grad1 >>std.grad2 >>std.grad3; 
   std.avrg = (std.grad1 + std.grad2 + 
std.grad3) / 3.0; 
  cout << "New Average is: " << std.avrg << 
"\n"; 
} 
void dispData(studStruc &std) { 
   cout << "Current grades are:\n" 
      << "\t" << std.grad1 << "\n" 
      << "\t" << std.grad2 << "\n" 
     << "\t" << std.grad3 << "\n" 
     << "Average is: " << std.avrg << "\n"; 
}
```
 $C++$